# **Course Rosters Instructions** Take within the **first four days of class**

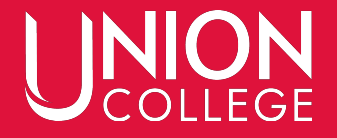

### **Choose "Classes" then "Course Management"**

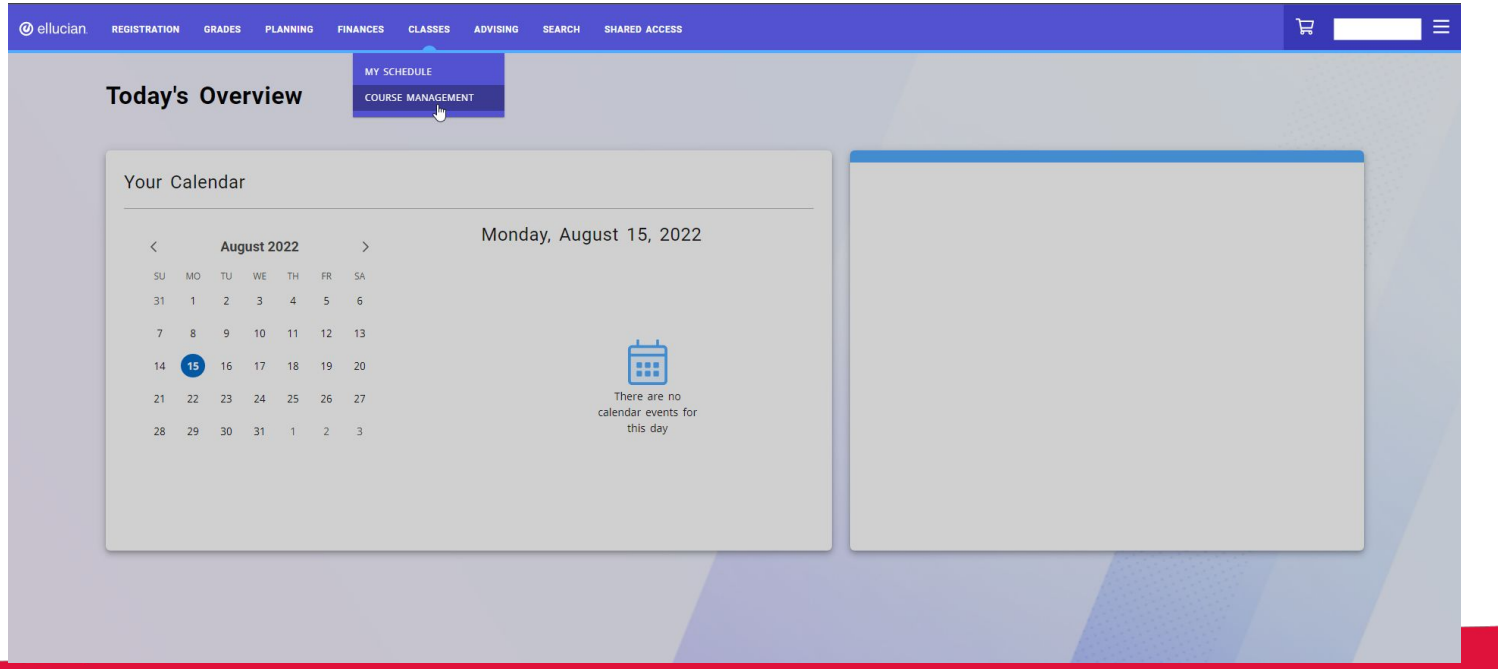

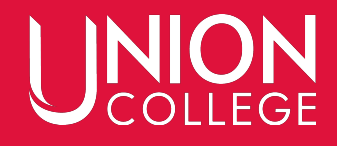

### **Under "Period", select the correct Term Under "Courses", select the Course**

#### Select... **Course Management** BIOL 111/Human Anatomy & Phys/Lab/50 BIOL 111/Human Anatomy & Phys/Lab/54 Period  $\checkmark$ 2022/Fall/Main Session BIOL 111/Human Anatomy & Phys/Lecture/40 BIOL 111/Human Anatomy & Phys/Lecture/44 BUAD 445/ONA:Business Law/Lecture/20 CPTR 126/Fund Computer Sci/Lecture/40 CPTR 335/ONA:Prog JavaScript/Lecture/20 CPTR 335/ONA:Web Devel PHP/Lecture/21 ENGL 110/Writing General/Lecture/45 FNCE 325/ONA:Business Finance/Lecture/20 HHPT 287/ONA:Tpc:Sport Minist/Lecture/20 MATH 111/College Algebra/Lecture/41 MATH 111/College Algebra/Lecture/45 MATH 111/ONA:College Algebra/Lecture/20 MATH 117/Algebra Concise/Lecture/42 MATH 119/Trigonometry/Lecture/42 MATH 184/Calculus I/Lecture/40

### **Select "Daily Attendance" and complete attendance. Make sure to SAVE**

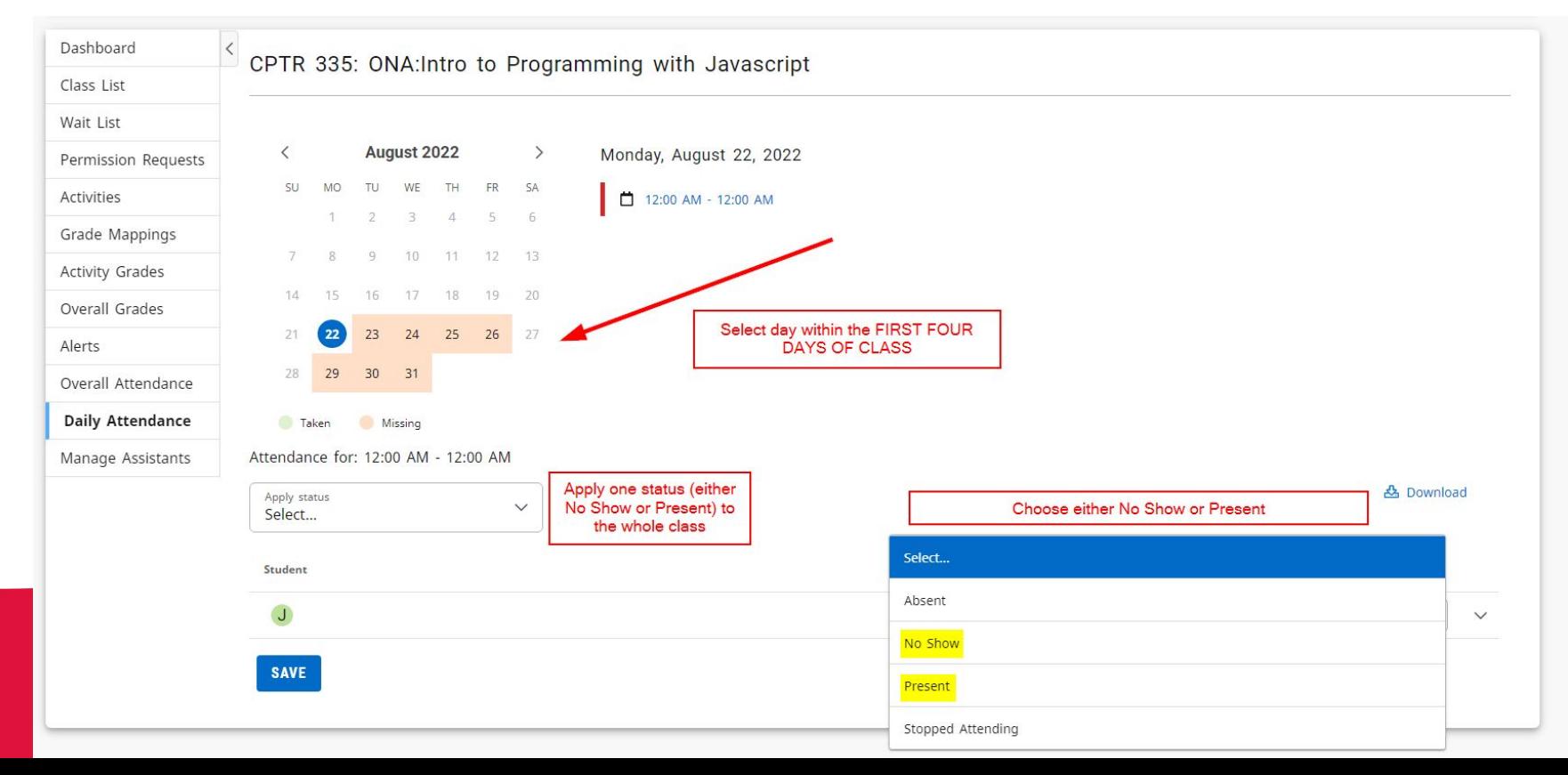

## **If a student is attending but NOT listed, please email [registrar@ucollege.edu](mailto:registrar@ucollege.edu) ASAP**

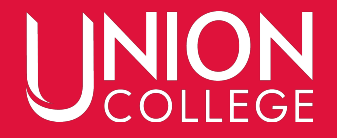